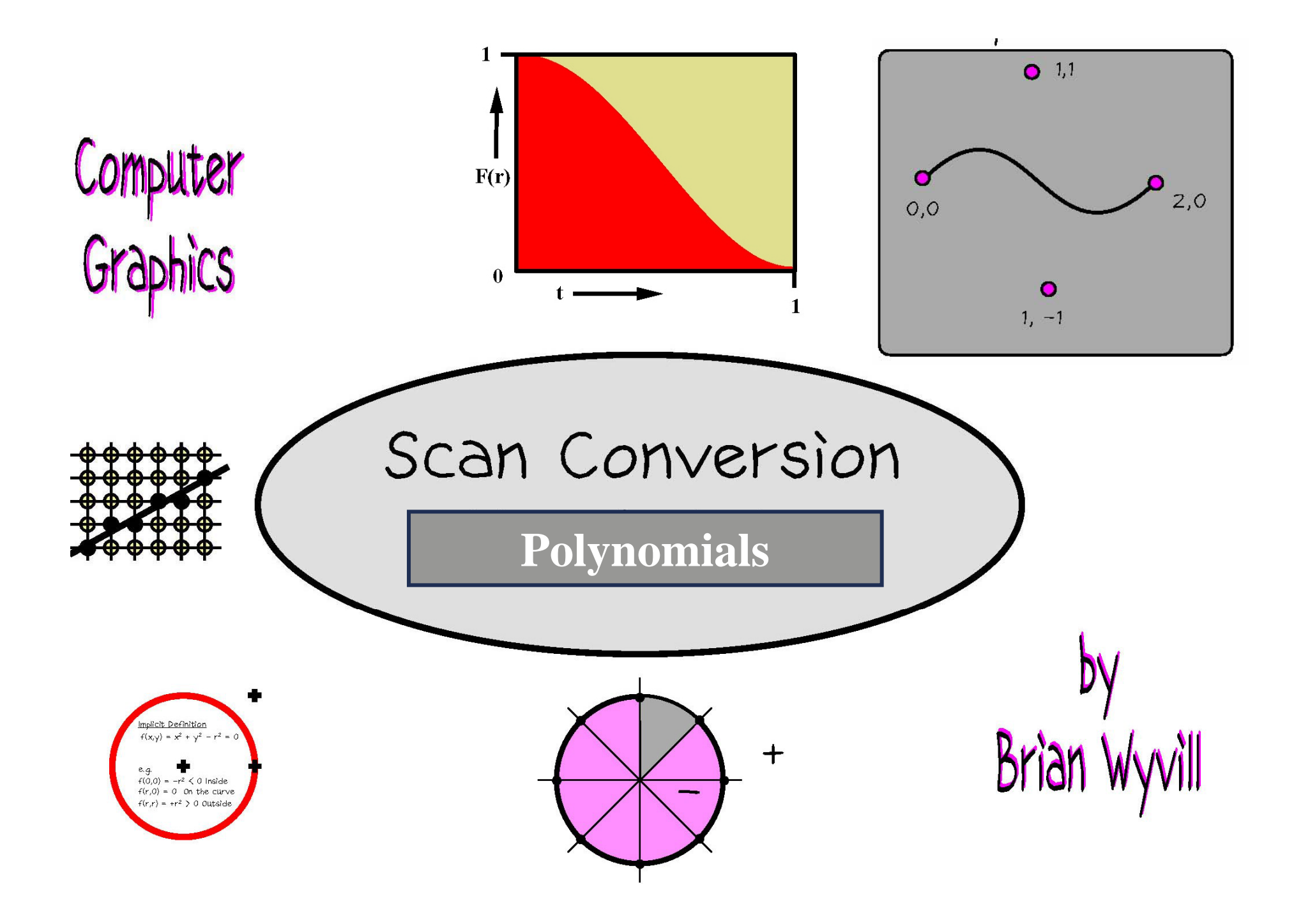

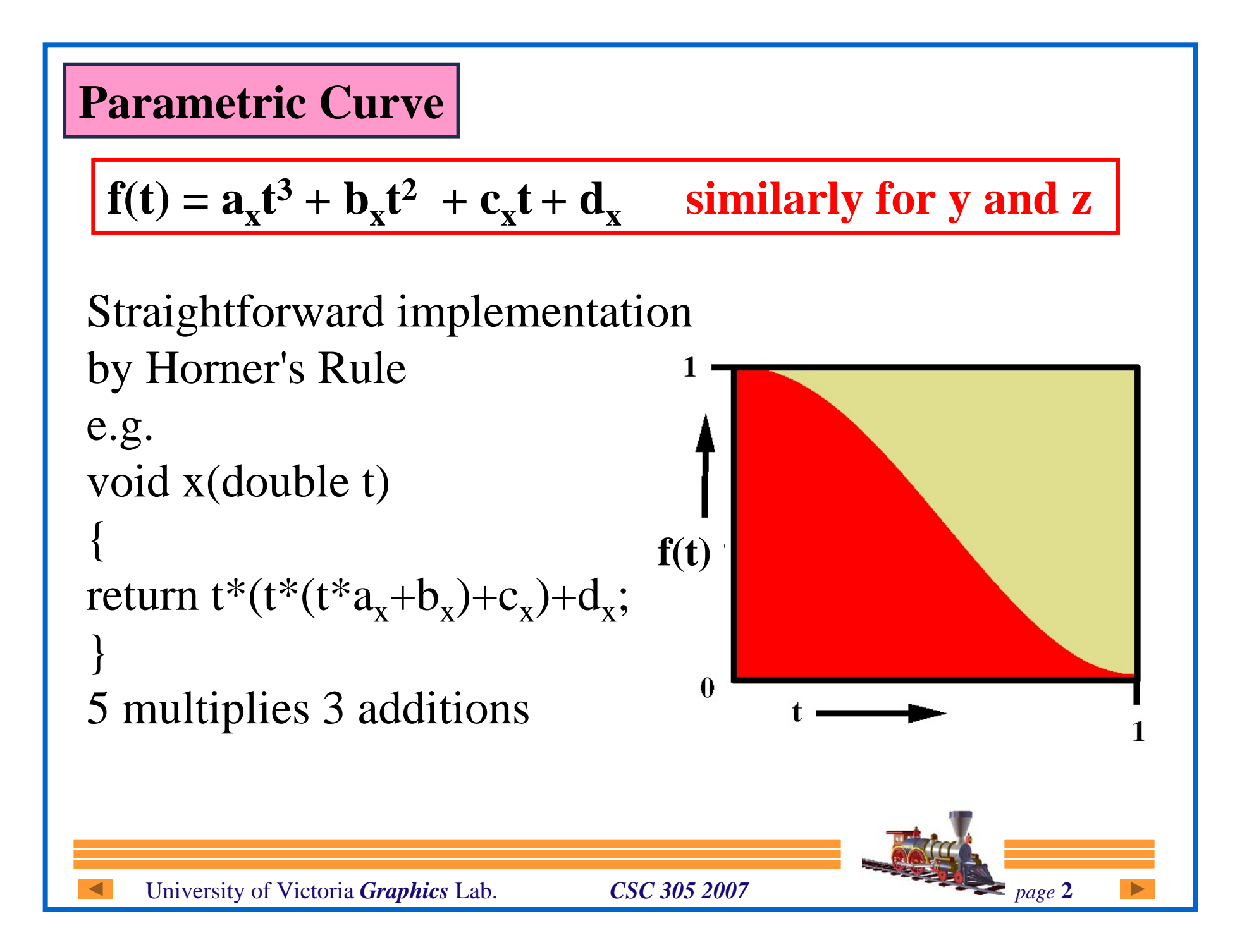

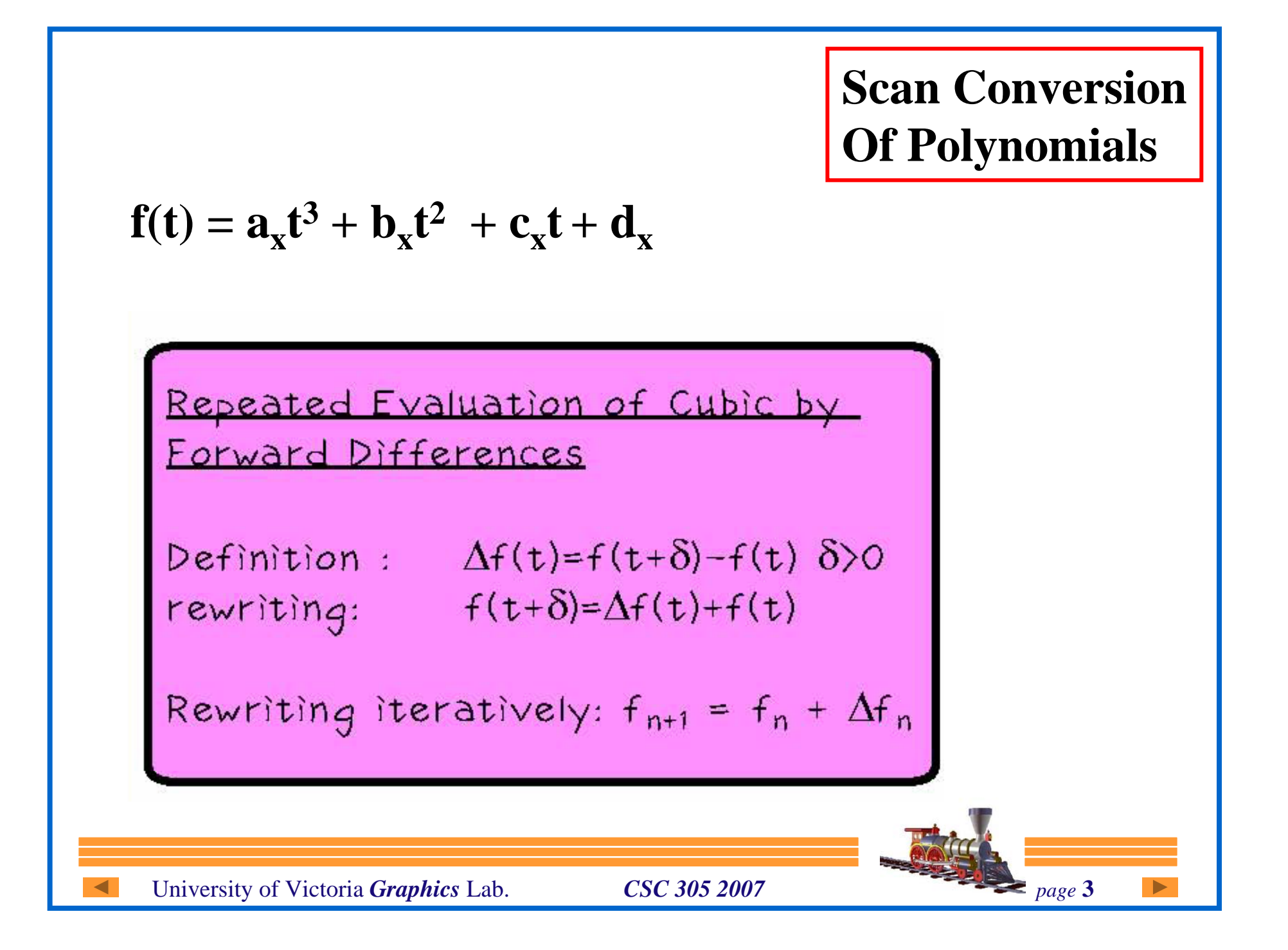

## **Definition:**

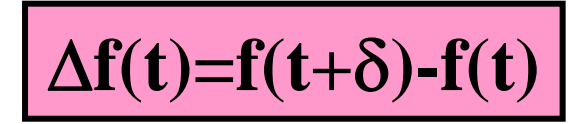

$$
f(t) = at^3+bt^2+ct+d
$$

$$
\Delta f(t) = a(t+\delta)^3 + b(t+\delta)^2 + c(t+\delta) + d
$$
  
- (at<sup>3</sup>+bt<sup>2</sup>+ct+d)

 $\Delta f(t)$ =  $3at^2\delta+t(3a\delta^2+2b\delta)+a\delta^3+b\delta^2+c\delta-1$ 

So Af(t) is second degree. Applying forward differences again to reduce this further:

 $\Delta^2 f(t) = \Delta(\Delta f(t)) = \Delta f(t+\delta) - \Delta f(t)$ 

applying by writing  $(t+\delta)$  for t in (1)  $\Delta f(t)$  or  $(3at^2\delta+t(3a\delta^2+2b\delta)+a\delta^3+b\delta^2+c\delta)$ 

Yields  $\Delta^2 f(t) = 6a\delta^2 t + 6a\delta^3 + 2b\delta^2$  --(2)

 $\Delta^3 f(t) = \Delta(\Delta^2 f(t)) = \Delta^2 f(t+\delta) - \Delta^2 f(t)$ 

substituting  $(t+\delta)$  for t in (2)

 $\Delta^{3}f(t) = 6a\delta^{3}$  --(3)

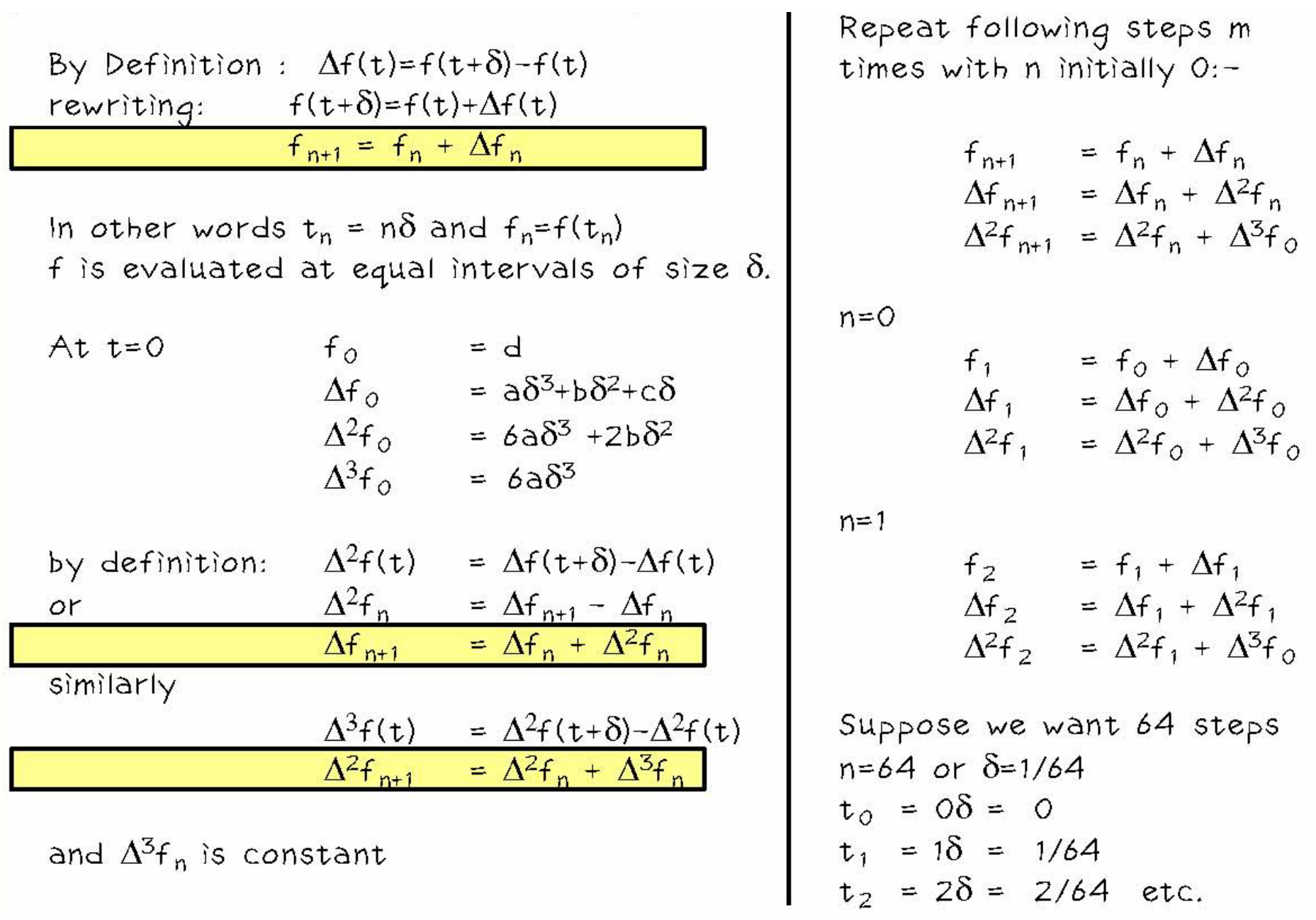

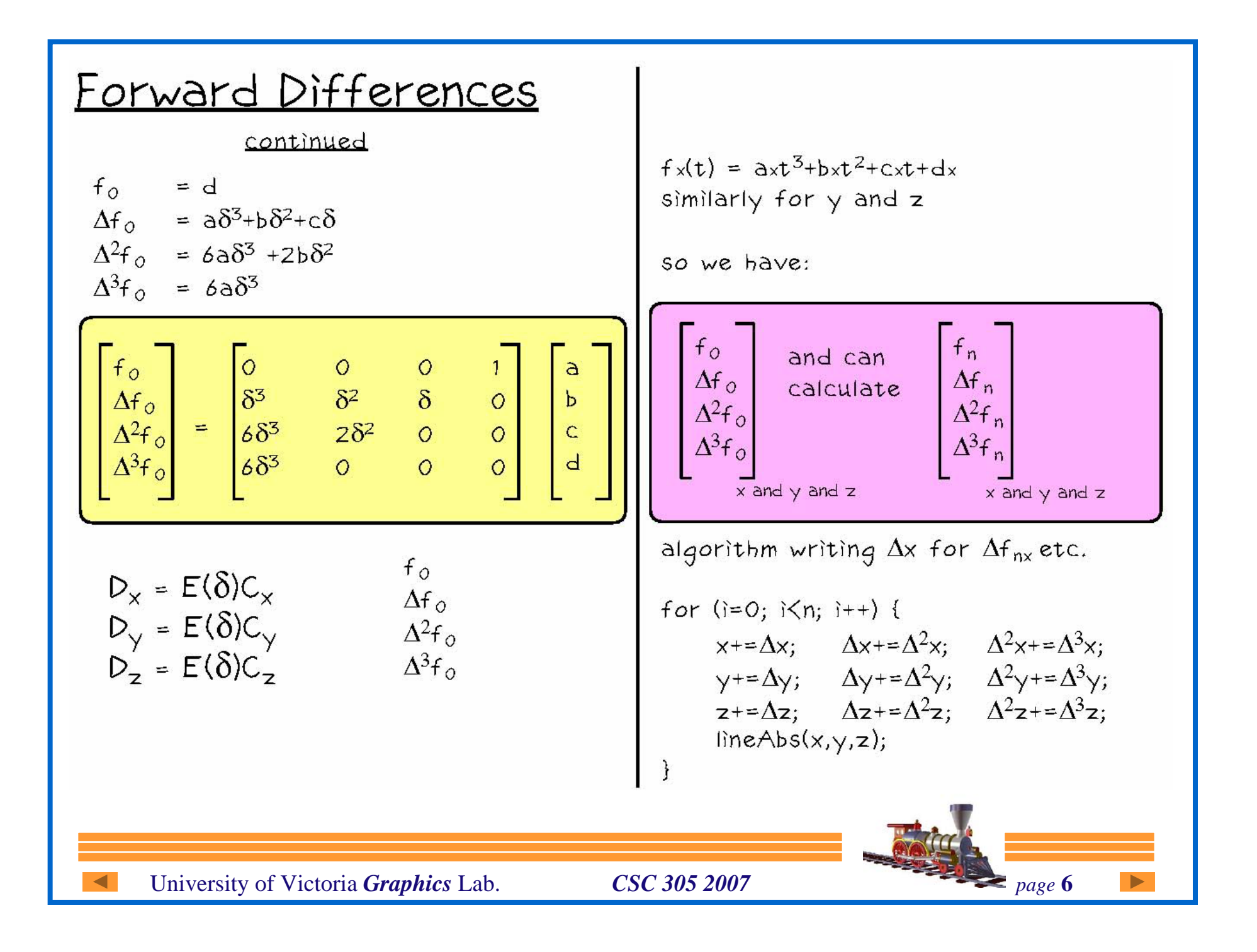

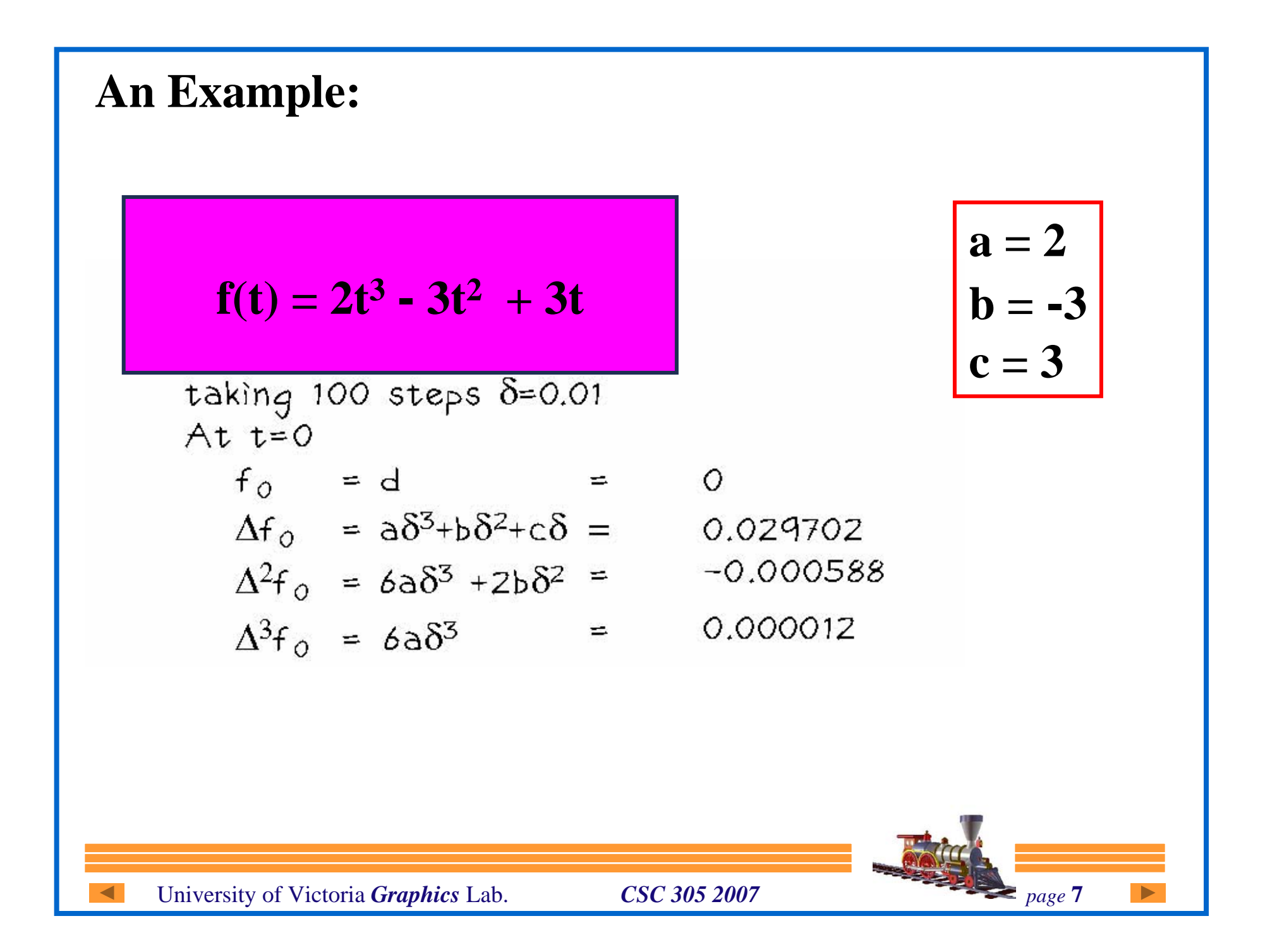

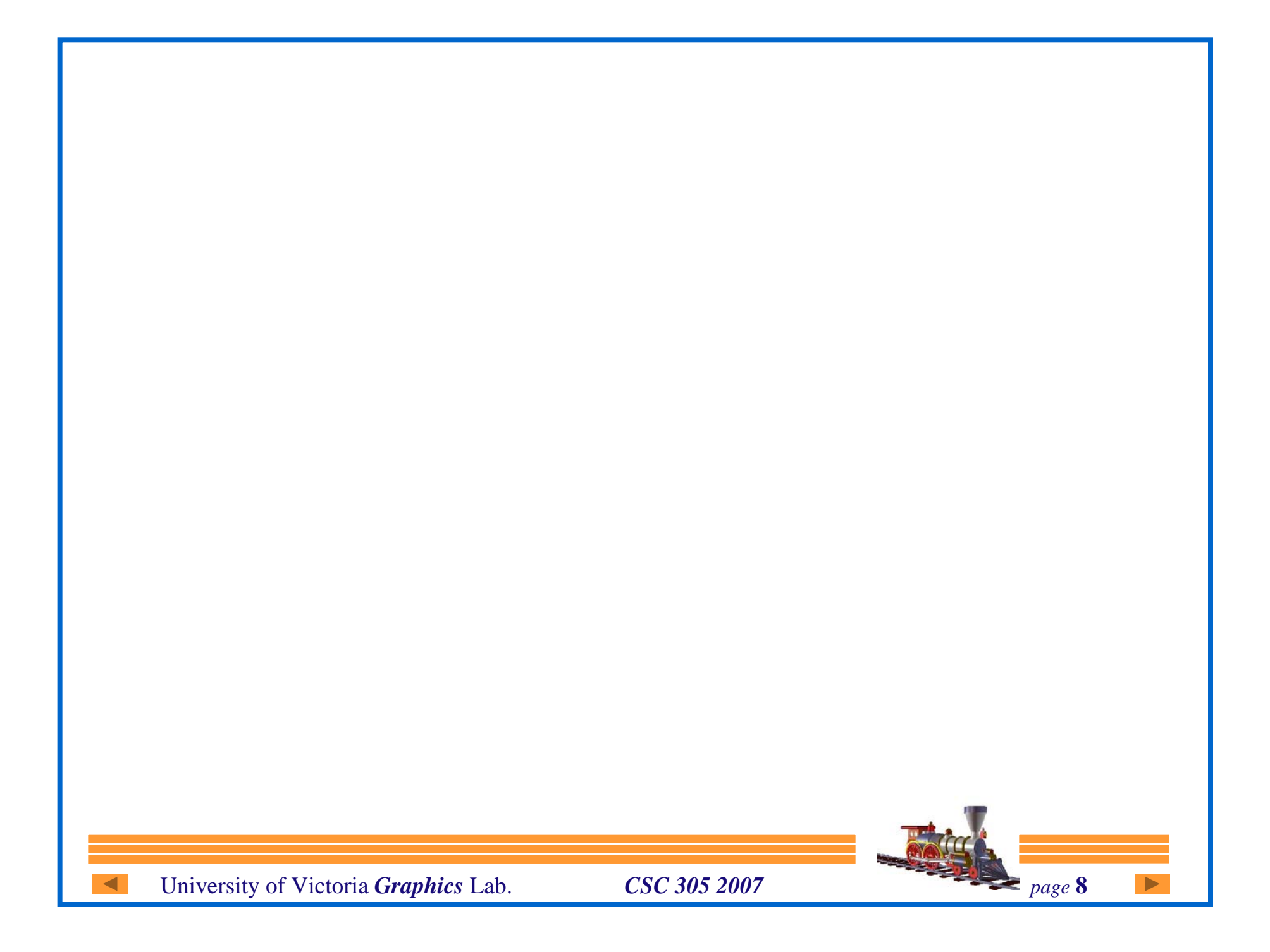

## **Example:**

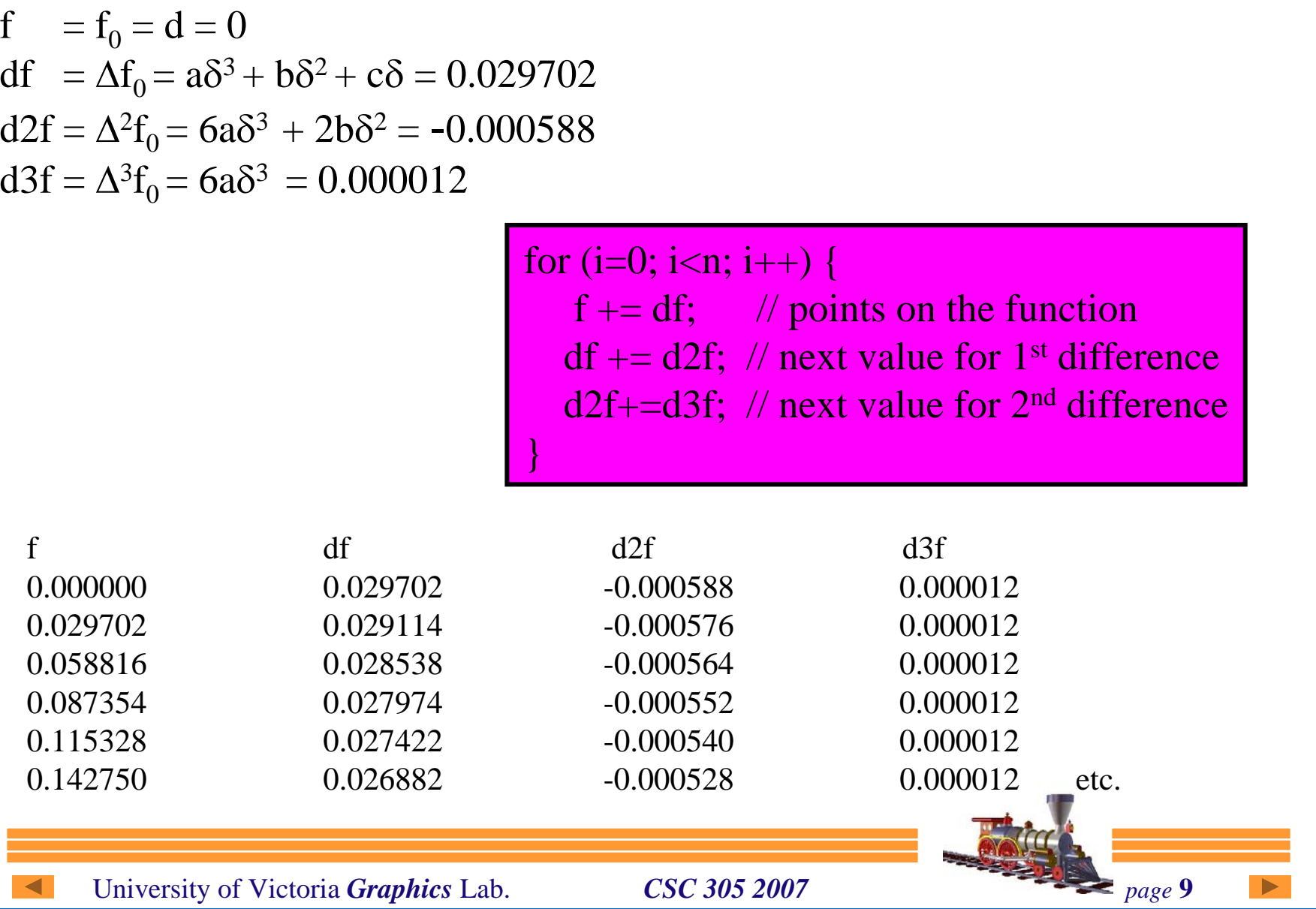